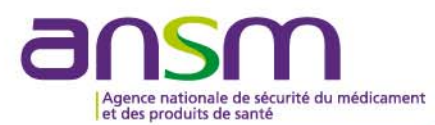

### **Retour sur la mise en place des télé-enregistrements**

Inspection des établissements pharmaceutiques - Réunion d'information

### **Aurélie Chabrol / Virginie Waysbaum** Direction de l'inspection

23 et 24 mars 2016 ANSM

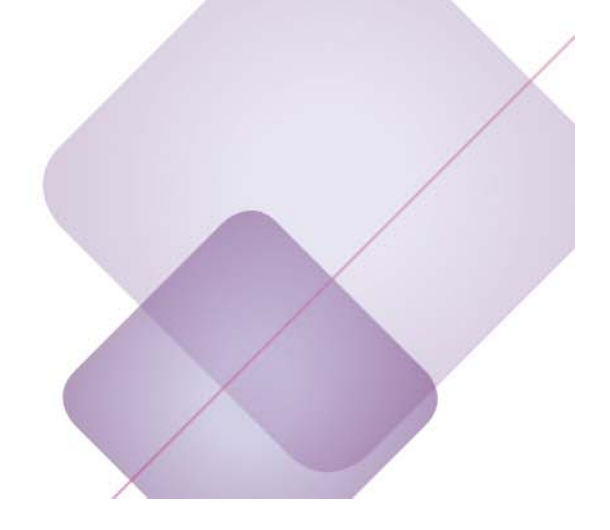

# **Retour sur la mise en place des téléenregistrements (TE)**

- ◆ Le portail de télé-enregistrement des pharmaciens responsables
- ◆ Le portail de télé-enregistrement des états annuels
- ♦ Les prochaines étapes de dématérialisation concernant les établissements pharmaceutiques

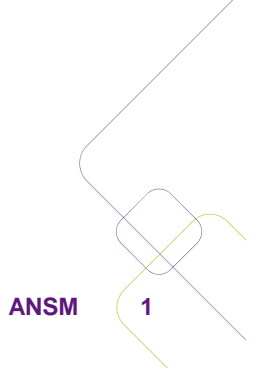

### **Le portail de télé-enregistrement des pharmaciens responsables (PR)**

- ◆ Pourquoi un portail de télé-enregistrement des pharmaciens responsables ?
	- $\bullet$ Simplification des démarches administratives
	- $\bullet$  Eviter la double vérification des pièces Ordre des Pharmaciens / Agence
	- **Optimiser les ressources de l'agence**
- $\blacklozenge$  Le télé-enregistrement se substitue à une déclaration papier qui comprenait :
	- **Lettre du PR**
	- $\bullet$ PV de nomination
	- $\bullet$ Statuts pour les SAS
	- $\bullet$ Diplôme
	- $\bullet$ Certificat d'inscription à l'Ordre des Pharmaciens

### **Présentation TE des pharmaciens responsables**

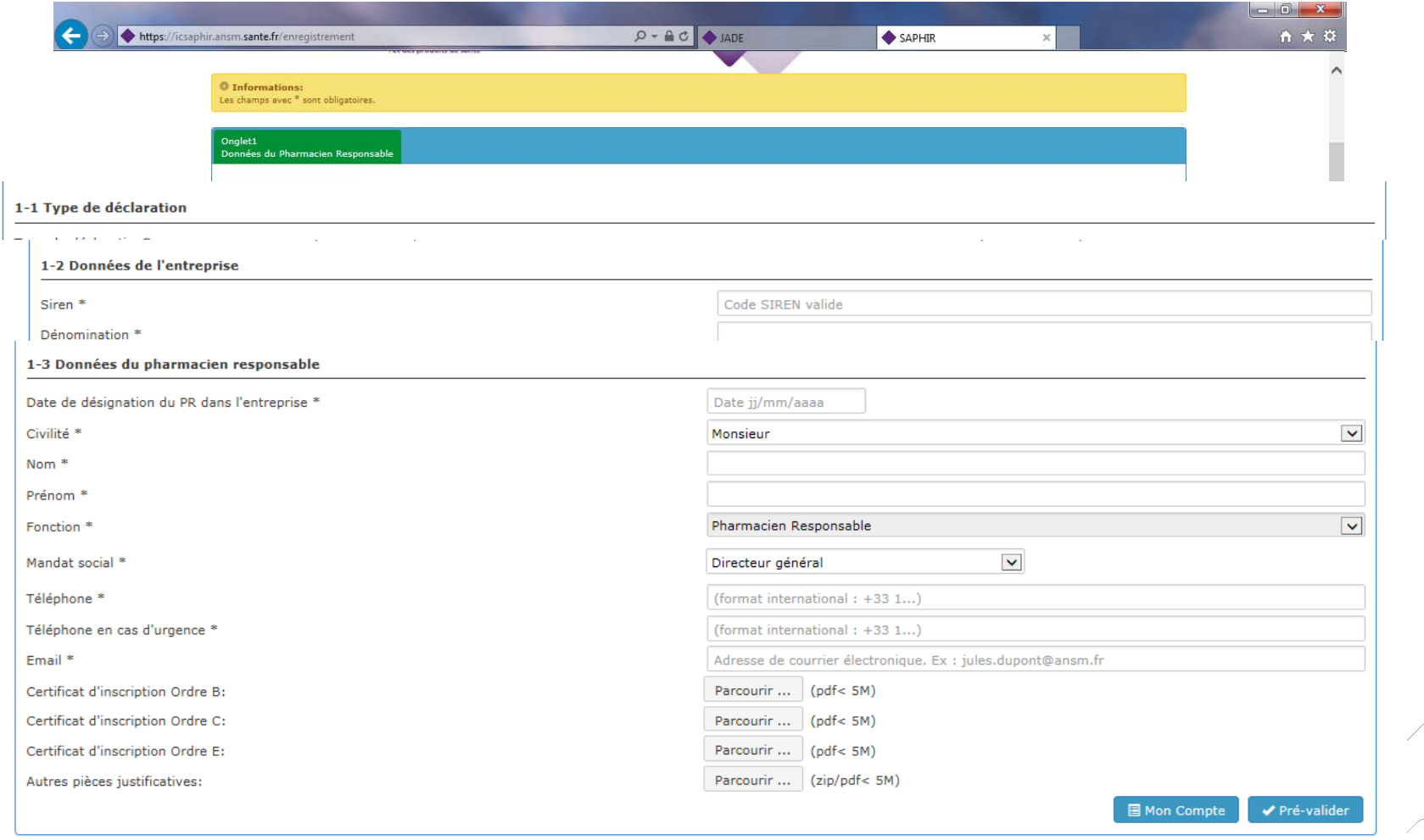

### **Dans quel cas procéder au télé-enregistrement (TE)**

• Tout nouveau PR

Faire un

TE PR

Pas de TE

- Changement de PR
- Création d'une société (ouverture d'un premier établissement)
- Toute cessation de fonction d'un PR

- Nomination d'un PRI ou d'un pharmacien délégué
- Changement de nom d'une société
- Ouverture d'un établissement secondaire ou déménagement d'un établissement

**ANSM 4**

### **Premier bilan du télé-enregistrement des PR**

- ♦ Mise en service du portail le 21 avril 2015
- ♦ 137 déclarations depuis l'ouverture du portail
- ◆ 25 cessations d'activité
- $\blacklozenge$  112 déclarations dont 64 correspondant à des prises de poste postérieures à la date d'ouverture du portail
- $\blacklozenge$ Dossiers incomplets exceptionnels
- ♦ Très peu de questions sur l'utilisation du portail

# **Le portail de télé-enregistrement des états annuels**

♦ Mise en service le 21 avril 2015

- ◆ Se substitue à une déclaration papier et doit intervenir au plus tard le 31 mars de l'année N+1 pour l'année N
- Pourquoi un portail de télé-enregistrement des états annuels ?
	- $\bullet$ Simplification des démarches administratives
	- $\bullet$  Permettre la récupération rapide de certaines données concernant le parc des établissements pharmaceutiques

(% génériques, % façonnage, par exemple)

 $\bullet$  Optimisation des ressources de l'ANSM, notamment en matière de suivi et d'archivage

### **Bilan sur le premier exercice de télé-déclaration des états annuels (1/2)**

- ◆ 890 EDL dématérialisés reçus
- $\blacklozenge$ 1 relance en septembre d'une centaine d'opérateurs
- ◆ Les erreurs les plus fréquemment rencontrées
	- $\bullet$ 1 seul TE pour plusieurs établissements d'une même entreprise
	- $\bullet$ Des données saisies pour l'entreprise et non l'établissement
	- $\bullet$  Fiches différentes des trames disponibles sur le site de l'ANSM ou dossier incomplet (pas de plan par exemple)

### **Bilan sur le premier exercice de télé-déclaration des états annuels (2/2)**

 $\bullet$ Les données à saisir concernant les activités

#### Activités et opérations de l'établissement (Réf portail 2-1)

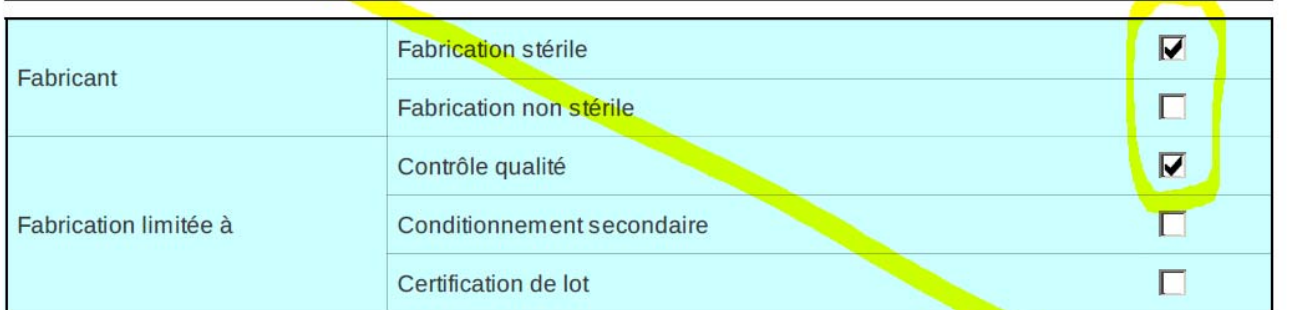

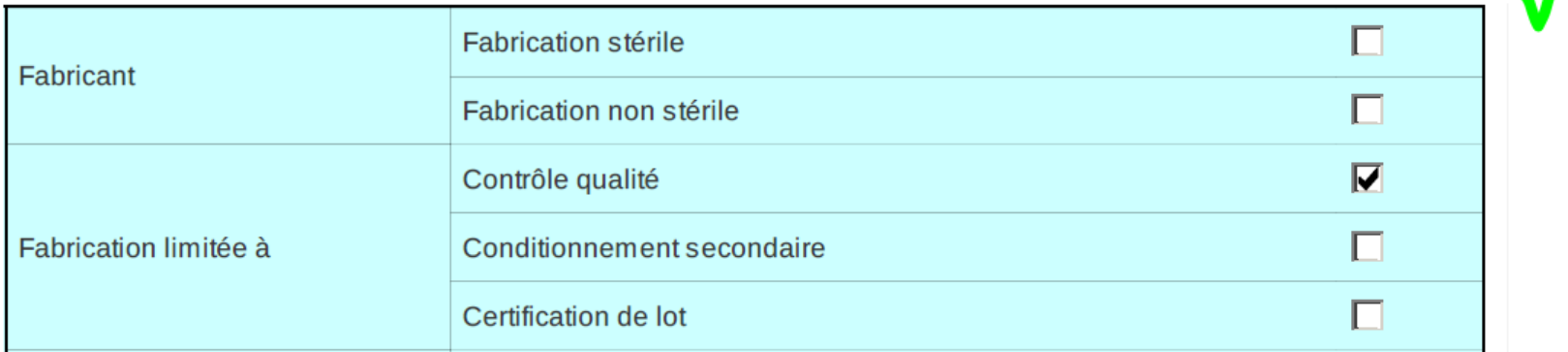

**ANSM 8**

# **Questions posées / bilan (1/2)**

♦ Environ 150 questions reçues sur la boîte mail dédiée (etat-deslieux@ansm.sante.fr) en 2015

Les questions les plus fréquentes en lien avec le télé-enregistrement :

**• Problème création/modification d'un compte** 

*Valider le mail de confirmation, vérifier dans les indésirables*

 $\bullet$  Perte de certaines fonctionnalités si explorateur internet avec des version antérieures à IE10

 *Si impossibilité d'avoir IE10 alors tester avec d'autres navigateurs comme Mozilla ou Chrome*

#### $\bullet$ Les pièces jointes

*Taille acceptée max 30 Mo pour les annexes*

 *Saisir les informations dans onglet 2 pour voir apparaitre les champs associés dans onglet 3*

→ *Ne sont pas repris lors d'une duplication* 

# **Questions posées / bilan (2/2)**

#### $\bullet$ Envoi d'un TE avec une/des erreur(s) de saisie

 *Faire un nouveau TE en dupliquant le précédent et en corrigeant la saisie*

#### $\bullet$ Fiche d'impression

→ Les noms des PJ n'apparaissent pas sur la fiche impression mais *les PJ chargés seront bien transmises à la validation du TE*

 $\bullet$ Données

*Adresse à vérifier avant envoi*

 *Les numéros de téléphone doivent être saisis au format international*

 *N'hésitez pas à consulter le guide utilisateur disponible sur le site http://ansm.sante.fr/Activites/Autorisations-douverture-d-etablissement-pharmaceutique/Etats-des-lieuxdes-etablissements-pharmaceutiques/(offset)/2*

## **Etat annuel 2016 : les nouveautés**

Format très proche de celui des années précédentes

- ♦ Quelques modifications de forme (intégration des remarques formulées par les opérateurs)
- $\blacklozenge$  Intégration de l'ancien « dossier technique » simplifié dans le corps de l'état annuel
	- $\bullet$ 1 seul document
	- $\bullet$ Plus de mise à jour trimestrielle
	- $\bullet$  Données à jour peuvent être demandées notamment dans le cadre de la préparation des inspections

### **Les prochaines étapes de dématérialisation concernant les établissements pharmaceutiques**

- ♦ Projet de dématérialisation des dépôts de demande d'ouverture et de modification des établissements pharmaceutiques
	- $\bullet$ Dossiers de demande d'ouverture
	- $\bullet$ Dossiers de demande de modification technique
	- $\bullet$ Dossiers de déclaration de modification administrative
- $\blacklozenge$  Même principe que le portail EDL : des données saisies en ligne et des fichiers joints
- $\blacklozenge$  Gains attendus :
	- $\bullet$ Délais de traitement
	- $\bullet$ Suivi des demandes dès leur arrivée
	- $\bullet$ Simplification de l'archivage

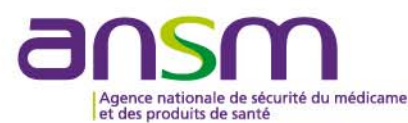

#### **Avertissement**

- Lien d'intérêt : personnel salarié de l'ANSM (opérateur de l'Etat).
- La présente intervention s'inscrit dans un strict respect d'indépendance et d'impartialité de l'ANSM vis-à-vis des autres intervenants.
- Toute utilisation du matériel présenté, doit être soumise à l'approbation préalable de l'ANSM.

#### **Warning**

- Link of interest: employee of ANSM (State operator).
- This speech is made under strict compliance with the independence and impartiality of ANSM as regards other speakers.
- Any further use of this material must be submitted to ANSM prior approval.